# **eXLhoist Configuration Software V4.0.18**

# **Release Notes**

### Software Version: 4.0.18

This document contains important information about the eXLhoist Configuration Software. Please read the complete document before you run the product.

This documentation is not intended as a substitute for and is not to be used for determining suitability or reliability of these products for specific user applications. It is the duty of any such user or integrator to perform the appropriate and complete risk analysis, evaluation and testing of the products with respect to the relevant specific application or use thereof. Neither Schneider Electric nor any of its affiliates or subsidiaries shall be responsible or liable for misuse of the information contained herein. All pertinent state, regional, and local safety regulations must be observed when installing and using this product. When devices are used for applications with technical safety requirements, the relevant instructions must be followed. Failure to use Schneider Electric software or approved software with our hardware products may result in injury, harm, or improper operating results. Failure to observe this information can result in injury or equipment damage. If you have any suggestions for improvements or amendments or have found errors in this publication, please notify us. No part of this document may be reproduced in any form or by any means, electronic or mechanical, including photocopying, without express written permission of Schneider Electric.

Copyright © September 2020 – Schneider Electric. All rights reserved.

# **Table of Contents**

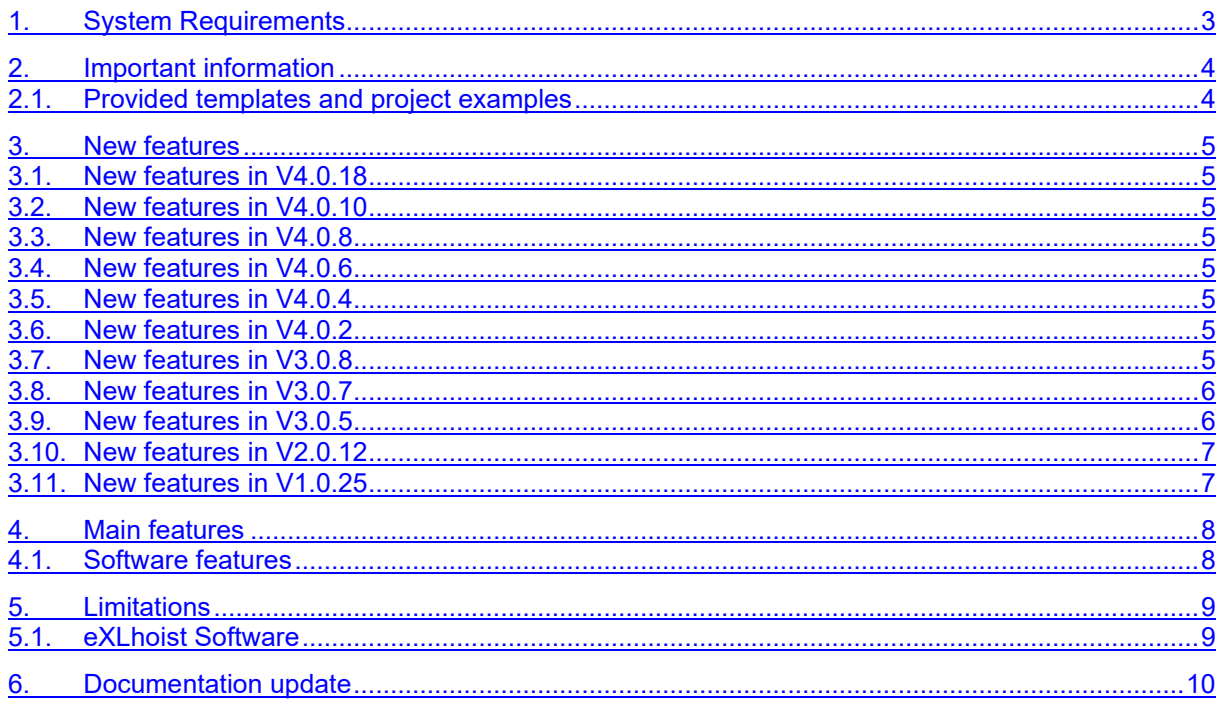

## **1. SYSTEM REQUIREMENTS**

This software can be installed on a personal computer having the following hardware:

- Processor Core 2 duo or better
- RAM Memory 2 GBytes or greater • Hard Disk 2 GBytes • Display 1280 x 768 pixels resolution or better • Peripherals **Mouse or compatible pointing device** • Peripherals USB interface TCSMCNAM3M002P cable • Web access No

Having the following operating systems:

- Microsoft Windows 8.1 Professional Edition 32 Bit & 64 Bit
- Microsoft Windows 7 Professional Edition 32 Bit & 64 Bit

Please note the following information from Microsoft:

#### **Windows XP support has ended**

As of April 8, 2014, support and updates for Windows XP are no longer available. Don't let your PC go unprotected.

eXLhoist Configuration SW requires Administrator rights to be installed.

For further information contact your Schneider Electric support center.

### **2. IMPORTANT INFORMATION**

#### **2.1. Provided templates and project examples**

#### **\*\*\*\*\*\*\*\*Disclaimer of Warranty\*\*\*\*\*\*\*\***

THE INFORMATION CONTAINED HEREIN, AND WITHIN ANY RELATED SCHNEIDER ELECTRIC DOCUMENTATION, IS PROVIDED "AS IS" WITHOUT WARRANTIES OF ANY KIND, EITHER EXPRESS OR IMPLIED, INCLUDING WITHOUT LIMITATION, ALL IMPLIED WARRANTIES OF MERCHANTABILITY, FITNESS FOR A PARTICULAR PURPOSE, NON-INFRINGEMENT OR OTHER VIOLATION OF RIGHTS. SCHNEIDER ELECTRIC DOES NOT WARRANT OR MAKE ANY REPRESENTATIONS REGARDING THE USE, VALIDITY, ACCURACY, OR RELIABILITY OF, OR THE RESULTS OF THE USE OF, OR OTHERWISE, RESPECTING THE MATERIALS, SPECIFICATIONS, CHARACTERISTICS OR OTHER INFORMATION SPECIFIED HEREIN. FURTHERMORE, ALL WARRANTIES, CONDITIONS, REPRESENTATIONS, INDEMNITIES AND GUARANTEES WITH RESPECT TO THE ACCURACY, OPERATION, CAPACITY, SPEED, FUNCTIONALITY, QUALIFICATIONS, OR CAPABILITIES OF THE SOFTWARE, SYSTEMS AND SERVICES COMPRISING OR UTILIZED IN THE COURSE OF APPLYING THIS INFORMATION, SPECIFICATIONS, OR MATERIALS, WHETHER EXPRESS OR IMPLIED, ARISING BY LAW, CUSTOM, PRIOR ORAL OR WRITTEN STATEMENTS BY SCHNEIDER ELECTRIC, OR OTHERWISE (INCLUDING, BUT NOT LIMITED TO ANY WARRANTY OF SATISFACTORY QUALITY, MERCHANTABILITY, FITNESS FOR PARTICULAR PURPOSE, TITLE AND NON-INFRINGEMENT) ARE HEREBY EXPRESSLY EXCLUDED AND DISCLAIMED.

#### **\*\*\*\*\*\*\*\*Disclaimer of Liability\*\*\*\*\*\*\*\*\***

UNDER NO CIRCUMSTANCES (INCLUDING NEGLIGENCE OR FORESEEABLE MISUSE) WILL SCHNEIDER ELECTRIC BE LIABLE FOR ANY DIRECT, INDIRECT, SPECIAL, INCIDENTAL, PUNITIVE OR CONSEQUENTIAL DAMAGES (INCLUDING WITHOUT LIMITATION, BUSINESS INTERRUPTION, DELAYS, LOSS OF DATA OR PROFIT) ARISING OUT OF THE APPLICATION OF THE INFORMATION, SPECIFICATIONS, CHARACTERISTICS OR MATERIALS CONTAINED HEREIN EVEN IF SCHNEIDER ELECTRIC HAS BEEN ADVISED OF THE POSSIBILITY OF SUCH DAMAGES.

#### **\*\*\*\*\*\*\*\*\*\*\*\*\*\*\*\*\*\*\*\*\*\*\*\*\*\*\*\*\*\*\*\*\*\*\*\***

The information, program and configuration contained herein, as in other Schneider Electric documentation, are provided as general training on the products concerned, in part, by way of theoretical and/or hypothetical examples. Only you, the user, can be aware of all the conditions and factors present during setup, operation, and maintenance of your machine and its application; therefore, only you, the user, can determine the automation equipment and the related safeties and interlocks which can be properly used. When selecting automation and control equipment and related software for a particular application, you must refer to the applicable local and national standards and regulations.

#### **\*\*\*\*\*\*\*\*\*\*\*\*\*\*\*\*\*\*\*\*\*\*\*\*\*\*\*\*\*\*\*\*\*\*\*\***

Copyright © September 2020 – Schneider Electric. All rights reserved.

## **3. NEW FEATURES**

#### **3.1. New features in V4.0.18**

The new features listed below are available with ZART\*\* and ZARB\*\* from FW version  $\geq$  V4.0.0:

- CVE-2020-7520 correction: Updated Sesu with version V2.5.0.0
- CVE-2020-7523 correction: Updated SchneiderModbusDriverSuite with version V14.15.0.0
- Updated Schneider Electric Modbus Communication DTM Library with version V2.6.14.0

#### **3.2. New features in V4.0.10**

The new features listed below are available with ZART\*\* and ZARB\*\* from FW version  $\geq$  V4.0.0:<br>• Support of V1/V2/V3 Projects

- Support of V1/V2/V3 Projects
- Support of DPI 100/125/150 %
- Automatic Switch
- Combined print features for two systems
- IR4 Mkt Review comments / Defect Fixes

#### **3.3. New features in V4.0.8**

The new features listed below are available with ZART\*\* and ZARB\*\* from FW version  $\geq$  V4.0.0:

- Upload configuration
- Modify Topology supported
- Print Feature supported for New and Modified DTM screen [Limitation on Combined Print functionality in case of two systems]
- Connect and FW Upgrade Feature for V1/V2/V3 devices
- Support to only English language
- IR3 Defect Fixes

#### **3.4. New features in V4.0.6**

The new features listed below are available with ZART\*\* and ZARB\*\* from FW version  $\geq$  V4.0.0:

- Option Card Configuration
	- o I/O Tab
	- o Modbus SL Tab
	- o Display Tab
	- o Overload Tab
	- o Device Identity Tab
	- o Modify Topology with limited functionalities
	- o IR2 Defect fixes

#### **3.5. New features in V4.0.4**

The new features listed below are available with ZART\*\* and ZARB\*\* from FW version  $\geq$  V4.0.0:

- KCF adaptation (Default values generated for extended blocks)
- Function- System configuration
- Function Remote configuration
- Function Base configuration
- Function Optional card configuration (No Tabs are displayed)
- IR-1 Defect Fixes # Content

### **3.6. New features in V4.0.2**

The new features listed below are available with ZART\*\* and ZARB\*\* from FW version  $\geq$  V4.0.0:

- Multiple DTM support
- Project configuration screen
- Topological View
- Open V1/V2/V3 projects are supported

## **3.7. New features in V3.0.8**

The new features listed below are available with  $ZART^{**}$  and  $ZARB^{**}$  from FW version  $>$  V3.0.0:

- Addition of the large Crane functionality
- Addition of Password of selector S1 in order to simulate a key selector.
- Addition of Password of selector S2 in order to simulate a key selector.
- "Remote Fall and Shock detection" is renamed to "Remote device advanced parameters". "Enable" check box has been renamed to "Remote Fall and Shock detection enable".
- Additions of new configuration field Forced Firmware update enable.
- Relay Assignment data assigned to the selectors will be retained when the "Exchange" button in the parameters tab is pressed.
- Support for Japanese Language has been added.

Note:

In Japanese language, few strings like, File menu options at FDT level and Apply, Cancel and Help buttons at DTM level will be displayed in English since the base libraries used for FDT and DTM does not provide support for Japanese language.

### **3.8. New features in V3.0.7**

The new features listed below are available with ZART\*\* and ZARB\*\* from FW version  $\geq$  V3.0.0:

Radio range of the Base station and Remote device can be configurable with the Configuration SW.

### **3.9. New features in V3.0.5**

The new features listed below are available with ZART\*\* and ZARB\*\* from FW version  $\geq$  V1.0.0:

- Horn duration can be set to "0" second
- If a special function is assigned to a relay (ex horn), then the motion relays can be assigned to the same relay. Example, the crane automatically activates the horn relay in case of traveling motion.

The new features listed below are available with ZART<sup>\*\*</sup> and ZARB<sup>\*\*</sup> from FW version  $\geq$  V3.0.0:

- Data storage only with ZAR\*\*\*\*M
	- o Count of axis activation, time, pulsating and back tracking
	- o Threshold assignment on each axis
	- $\circ$  Data recovery SW: the Data recovery SW can download the data stored in the Base station and can reset some data.
	- o Addition of a data storage tab assignment in the Configuration SW
	- $\circ$  Addition of maintenance relay: the maintenance relay is close when at least one data storage threshold is overpased.
	- MBC features only with ZAR\*\*\*\*M
		- o Master feature on display remote
		- o Slave feature on LED remote and display remote
- o Unpairing relay on the Base station
- $\circ$  Motion feedback and limit switches features in pairing A+B => New limit switch assignment tab in the configuraton SW.
- Up to 2 auxiliary selectors with the Remote device ZART12D
- Restricted pairing of the Base station can be disabled. If the restricted pairing is disabled, then the Base station accept the pairing to any remote device without Power OFF cycle.
- Radio level of the Base station can be configurable with the Configuration SW
- Radio level of the Remote can be configurable with the Configuration SW
- Remote fall & shock detection is disabled be default and can be enabled.
- Button 7 can be assigned as a "standalone" button.
- Last error code of the Base station is accessible on the device identity tab in the configuration SW.
- Unintended motion detection feature with the motion feedback
- Software update : automatic check of the last version of Configuration Software

### **3.10.New features in V2.0.12**

The new features listed below are available with ZART\*\* and ZARB\*\* from FW version  $\geq$  V2.0.0:

- Auxiliary selector can be configured to be enabled in STOP only or in STOP & START.
- Auxiliary selector is configured to enabled in STOP & START by default
- Standby timeout (automatic START => STOP) can be disabled
- Power saving timeout (automatic power OFF of the Remote) can be disabled
- Base station details on the device identity tab of the Configuration SW
- Remove of START access sequence 5-6-5-6 on the factory setting.
- FW update of the Remote device with the Configuration SW with TCSMCNAM3M002P cable

#### **3.11.New features in V1.0.25**

Translation issues are fixed from the V1.0.24.

# **4. MAIN FEATURES**

#### **4.1. Software features**

7 languages are available: English, French, German, Italian, Spanish, simplified Chinese and Portuguese. MBC Multi Bridge Control systems can be configured.

Data storage functionality can be configured.

Radio range can be configured.

## **5. LIMITATIONS**

#### **5.1. eXLhoist Software**

The configuration file of a Remote Device which firmware version  $\geq$  v3.0 cannot be downloaded with a eXLhoist Configuration Software ≤ V2.

If a ZART\*\*\*M Remote is connected to eXLhoist Configuration SW, then the reference code and the code EAN13 displayed in the Device Identify tab are those of standard Remote products.

# **6. DOCUMENTATION UPDATE**

The help file is available only in English language.